# Оптимизация, системный анализ и исследование операций

 c 2022 г. А.А. БОБЦОВ, д-р техн. наук (bobtsov@mail.ru) (Ханчжоу Дяньцзы университет, Ханчжоу, Китай; Федеральное государственное автономное образовательное учреждение высшего образования "Национальный исследовательский университет ИТМО", Санкт-Петербург), Н.А. НИКОЛАЕВ, канд. техн. наук (nikona@yandex.ru), О.В. ОСЬКИНА (olga.oskina1996@gmail.com) (Федеральное государственное автономное образовательное учреждение высшего образования "Национальный исследовательский университет ИТМО", Санкт-Петербург), С.И. НИЗОВЦЕВ (nizovtsev.si@gmail.com) (ООО "ИСП "Геореконструкция")

## ИДЕНТИФИКАЦИЯ НЕСТАЦИОНАРНОГО ПАРАМЕТРА НЕЗАШУМЛЕННОГО СИНУСОИДАЛЬНОГО СИГНАЛА

Рассматривается новый алгоритм оценивания нестационарного параметра  $\omega(t)$  незашумленного синусоидального сигнала  $\alpha(t) \sin(\omega(t) + \varphi)$ . Предполагается, что неизвестные параметры  $\alpha(t)$  и  $\omega(t)$  синусоидального сигнала представляют собой функции времени, являющиеся решениями линейных стационарных дифференциальных уравнений с известными коэффициентами, но не начальными условиями. Поставленная задача решается с использованием градиентных алгоритмов настройки на базе линейного регрессионного уравнения, полученного путем параметризации исходного нелинейного по параметрам синусоидального сигнала. Пример и результаты компьютерного моделирования иллюстрируют работоспособность предлагаемого алгоритма, а также поясняют процедуру его синтеза.

Ключевые слова: идентификация параметров, нестационарные системы, синусоидальные сигналы.

DOI: 10.31857/S000523102207008X, EDN: AFIWXK

#### 1. Введение

В статье рассматривается задача идентификации неизвестного нестационарного параметра  $\omega(t)$  незашумленного синусоидального сигнала вида

(1.1) 
$$
y(t) = \alpha(t) \sin(\omega(t) + \varphi),
$$

137

где  $y(t)$  — сигнал, доступный прямому измерению,  $\alpha(t)$  — неизвестная амплитуда,  $\omega(t)$  — неизвестный нестационарный параметр и  $\varphi$  — неизвестный постоянный фазовый сдвиг.

В случае стационарной амплитуды  $\alpha$  и  $\omega(t) = \omega_0 t$  (где  $\omega_0$  является константой) задача оценивания по измерению сигнала  $y(t)$  хорошо изучена, и ей посвящено большое число публикаций (см., например, [1-9]). Однако такое допущение может не выполняться при решении реальных инженерных задач. Если источником возмущения является работа электрического привода, то частота пропорциональна скорости вращения электрической машины, а следовательно, изменяется при разгоне или торможении. Для парирования данного эффекта были предложены методы, опубликованные в [10-12], где функция  $\omega(t)$  описывается полиномом времени произвольного порядка. Тем не менее в [10-12] допускалось, что амплитуда  $\alpha$  является неизвестным числом. В [13-15] ограничения на стационарность амплитуды были сняты, но в качестве функции  $\omega(t)$  было выбрано  $\omega(t) = \omega_0 t$ , где  $\omega_0$  является константой. Таким образом, на сколько известно авторам, тематика идентификации функции  $\omega(t)$  при условии нестационарной амплитуды является открытой, что в свою очередь мотивирует проведение новых исследований.

## 2. Постановка задачи

По измерению сигнала (1.1) ставится задача синтеза алгоритма идентификации параметра  $\omega$  при следующих предположениях.

Предположение 1. Функция  $\omega(t)$  является выходом линейного гене $pamopa$ 

$$
\omega = h^{\mathrm{T}} \xi,
$$

$$
\xi = \Gamma \xi
$$

где параметры вектора h и матрицы Г являются известными числами, но начальные условия вектора  $\xi$  неизвестны.

Предположение 2. Функция  $\alpha(t)$  является выходом линейного гене $pamopa$ 

$$
\alpha = r^{\mathrm{T}} \eta
$$

$$
(2.4) \t\t\t \dot{\eta} = G\eta
$$

где параметры вектора  $r$  и матрицы  $G$  являются известными числами, но начальные условия вектора п неизвестны.

## 3. Основной результат

Для синтеза алгоритма оценивания неизвестной нестационарной функции  $\omega(t)$  синусоидального сигнала (1.1) будем использовать обобщенный подход

к синтезу наблюдателей, основанный на оценке параметров (GPEBO — Generalized parameter estimation-based observers) [16]. Первым шагом является преобразование исходной нелинейной модели вида (1.1) к линейной регрессии, параметры которой могут быть оценены с использованием, например, стандартного градиентного подхода (см., например, [17]) или метода динамического расширения регрессора и смешивания (DREM — Dynamic regressor extension and mixing) [18].

Для преобразования исходной нелинейной по параметру  $\omega$  модели (1.1) продифференцируем сигнал  $y(t) = \alpha(t) \sin(\omega(t) + \varphi)$  два раза. Для первой производной (1.1) имеем

$$
\dot{y} = \dot{\alpha}\sin(\omega + \varphi) + \alpha\cos(\omega + \varphi)\dot{\omega}
$$

или в более удобном виде

(3.1) 
$$
\dot{y} = \frac{\dot{\alpha}}{\alpha} y + \alpha \dot{\omega} \cos(\omega + \varphi).
$$

Для второй производной получаем

(3.2) 
$$
\ddot{y} = \ddot{\alpha} \sin(\omega + \varphi) + \dot{\alpha} \cos(\omega + \varphi)\dot{\omega} + \dot{\alpha} \cos(\omega + \varphi)\dot{\omega} - \alpha \sin(\omega + \varphi)\dot{\omega}^{2} + \alpha \cos(\omega + \varphi)\ddot{\omega} =
$$

$$
= \ddot{\alpha} \sin(\omega + \varphi) + 2\dot{\alpha} \cos(\omega + \varphi)\dot{\omega} - \alpha \sin(\omega + \varphi)\dot{\omega}^{2} + \alpha \cos(\omega + \varphi)\ddot{\omega} =
$$

$$
= \ddot{\alpha} \sin(\omega + \varphi) + 2\dot{\alpha}\dot{\omega}\cos(\omega + \varphi) - \dot{\omega}^{2}y + \alpha\ddot{\omega}\cos(\omega + \varphi).
$$

Подставим в (3.2) выражение для  $cos(\omega + \varphi) = \frac{\alpha \dot{y} - \dot{\alpha}y}{\alpha^2 \dot{\omega}}$ , которое можно получить из (3.1),

(3.3) 
$$
\ddot{y} = \ddot{\alpha} \sin(\omega + \varphi) + 2\dot{\alpha}\psi \frac{(\alpha \dot{y} - \dot{\alpha}y)}{\alpha^2 \dot{\psi}} - \dot{\omega}^2 y + \phi \ddot{\omega} \frac{(\alpha \dot{y} - \dot{\alpha}y)}{\alpha^2 \dot{\omega}} =
$$

$$
= \ddot{\alpha} \frac{\sin(\omega + \varphi)}{\frac{y}{\alpha}} + 2\dot{\alpha} \frac{(\alpha \dot{y} - \dot{\alpha}y)}{\alpha^2} - \dot{\omega}^2 y + \ddot{\omega} \frac{(\alpha \dot{y} - \dot{\alpha}y)}{\alpha \dot{\omega}} =
$$

$$
= \frac{\ddot{\alpha}}{\alpha} y + \frac{2\dot{\alpha}\phi}{\alpha^2} \dot{y} - \frac{2\dot{\alpha}^2}{\alpha^2} y - \dot{\omega}^2 y + \frac{\ddot{\omega}\phi}{\phi \dot{\omega}} \dot{y} - \frac{\ddot{\omega}\dot{\alpha}}{\alpha \dot{\omega}} y =
$$

$$
= \left(\frac{\ddot{\alpha}}{\alpha} - \frac{2\dot{\alpha}^2}{\alpha^2} - \dot{\omega}^2 - \frac{\dot{\alpha}\ddot{\omega}}{\alpha \dot{\omega}}\right) y + \left(\frac{2\dot{\alpha}}{\alpha} + \frac{\ddot{\omega}}{\dot{\omega}}\right) \dot{y}.
$$

После выполнения простейших математических преобразований имеем

(3.4) 
$$
\alpha^2 \dot{\omega} \ddot{y} = \left( \alpha \ddot{\alpha} \dot{\omega} - 2 \dot{\alpha}^2 \dot{\omega} - \alpha^2 \dot{\omega}^3 - \alpha \dot{\alpha} \ddot{\omega} \right) y + \left( 2 \alpha \dot{\alpha} \dot{\omega} + \alpha^2 \ddot{\omega} \right) \dot{y}.
$$

Для вывода линейной регрессионной модели дважды профильтруем левую и правую части выражения (3.4) с использованием апериодического звена первого порядка  $\frac{1}{(p+1)}$  . При выполнении математических преобразований будем использовать лемму о перестановке ("swapping lemma" [17]).

 $III$ аг 1. Пропустим левую часть  $(3.4)$  через фильтр  $\frac{1}{(p+1)}$  и получим

$$
\frac{1}{p+1} \left[ (\alpha^2 \dot{\omega}) \ddot{y} \right] = (\alpha^2 \dot{\omega}) \frac{1}{p+1} \left[ \ddot{y} \right] - \frac{1}{p+1} \left[ p (\alpha^2 \dot{\omega}) \frac{1}{p+1} [\ddot{y}] \right] =
$$
\n
$$
= (\alpha^2 \dot{\omega}) \frac{p}{\frac{p+1}{q_1}} [\dot{y}] - \frac{1}{p+1} \left[ (2\alpha \dot{\alpha} \dot{\omega} + \alpha^2 \ddot{\omega}) \frac{p}{\frac{p+1}{q_1}} [\dot{y}] \right] =
$$
\n
$$
= \alpha^2 \dot{\omega} \dot{q}_1 - \frac{1}{p+1} \left[ (2\alpha \dot{\alpha} \dot{\omega} + \alpha^2 \ddot{\omega}) \dot{q}_1 \right] =
$$
\n
$$
= \alpha^2 \dot{\omega} \dot{q}_1 - \left( (2\alpha \dot{\alpha} \dot{\omega} + \alpha^2 \ddot{\omega}) \frac{1}{p+1} [\dot{q}_1] - \frac{1}{p+1} \left[ p (2\alpha \dot{\alpha} \dot{\omega} + \alpha^2 \ddot{\omega}) \frac{1}{p+1} [\dot{q}_1] \right] \right) =
$$
\n
$$
= \alpha^2 \dot{\omega} \dot{q}_1 - \left( (2\alpha \dot{\alpha} \dot{\omega} + \alpha^2 \ddot{\omega}) \frac{p}{\frac{p+1}{q_2}} [\dot{q}_1] - \frac{1}{p+1} \left[ p (2\alpha \dot{\alpha} \dot{\omega} + \alpha^2 \ddot{\omega}) \frac{p}{\frac{p+1}{q_2}} [\dot{q}_1] \right] \right) =
$$
\n
$$
= \alpha^2 \dot{\omega} \dot{q}_1 - \left( (2\alpha \dot{\alpha} \dot{\omega} + \alpha^2 \ddot{\omega}) q_2 - \frac{1}{p+1} \left[ (p (2\alpha \dot{\alpha} \dot{\omega}) + p (\alpha^2 \ddot{\omega})) q_2 \right] \right) =
$$
\n
$$
= \alpha^2 \dot{\omega} \dot{q}_1 - (2\alpha \dot{\alpha} \dot{\omega} + \alpha^2 \ddot{\omega}) q_2 + \frac{1}{p+1} \left[ (2\dot{\alpha}^2 \dot{\omega} + 2\alpha \ddot
$$

где  $p = d/dt$  — оператор дифференцирования, а функции  $q_1$  и  $q_2$  имеют вид

(3.5) 
$$
\begin{cases} q_1 = \frac{p}{p+1}y, \\ q_2 = \frac{p}{p+1}q_1. \end{cases}
$$

Таким образом, имеем

(3.6) 
$$
\frac{1}{p+1} \left[ \left( \alpha^2 \dot{\omega} \right) \ddot{y} \right] = \alpha^2 \dot{\omega} \dot{q}_1 - \left( 2 \alpha \dot{\alpha} \dot{\omega} + \alpha^2 \ddot{\omega} \right) q_2 + \\ + \frac{1}{p+1} \left[ \left( 2 \dot{\alpha}^2 \dot{\omega} + 2 \alpha \ddot{\alpha} \dot{\omega} + 4 \alpha \dot{\alpha} \ddot{\omega} + \alpha^2 \dddot{\omega} \right) q_2 \right].
$$

Шаг 2. Пропустим (3.6) через фильтр  $\frac{1}{(p+1)}$ :

$$
\frac{1}{(p+1)^2} \left[ \left( \alpha^2 \dot{\omega} \right) \ddot{y} \right] = \frac{1}{(p+1)} \left[ \left( \alpha^2 \dot{\omega} \right) \dot{q}_1 \right] - \frac{1}{(p+1)} \left[ \left( 2 \alpha \dot{\alpha} \dot{\omega} + \alpha^2 \ddot{\omega} \right) q_2 \right] +
$$

$$
+\frac{1}{(p+1)^2} \left[ \left( 2\dot{\alpha}^2 \dot{\omega} + 2\alpha \ddot{\alpha} \dot{\omega} + 4\alpha \dot{\alpha} \ddot{\omega} + \alpha^2 \dddot{\omega} \right) q_2 \right] =
$$
  

$$
= (\alpha^2 \dot{\omega}) \underbrace{\frac{p}{(p+1)} [q_1]}_{q_2} - \frac{1}{(p+1)} \left[ \left( 2\alpha \dot{\alpha} \dot{\omega} + \alpha^2 \ddot{\omega} \right) q_2 \right] -
$$

$$
-\frac{1}{(p+1)} \left[ \left( 2\alpha \dot{\alpha} \dot{\omega} + \alpha^2 \ddot{\omega} \right) q_2 \right] +
$$

$$
+\frac{1}{(p+1)^2} \left[ \left( 2\dot{\alpha}^2 \dot{\omega} + 2\alpha \ddot{\alpha} \dot{\omega} + 4\alpha \dot{\alpha} \ddot{\omega} + \alpha^2 \ddot{\omega} \right) q_2 \right] =
$$

$$
= \alpha^2 \dot{\omega} q_2 - \frac{2}{(p+1)} \left[ \left( 2\alpha \dot{\alpha} \dot{\omega} + \alpha^2 \ddot{\omega} \right) q_2 \right] +
$$

$$
+\frac{1}{(p+1)^2} \left[ \left( 2\dot{\alpha}^2 \dot{\omega} + 2\alpha \ddot{\alpha} \dot{\omega} + 4\alpha \dot{\alpha} \ddot{\omega} + \alpha^2 \ddot{\omega} \right) q_2 \right].
$$

Таким образом, для дважды профильтрованной левой части (3.4) имеем

(3.7) 
$$
\frac{1}{(p+1)^2} \left[ \left( \alpha^2 \dot{\omega} \right) \ddot{y} \right] = \alpha^2 \dot{\omega} q_2 - \frac{2}{(p+1)} \left[ \left( 2 \alpha \dot{\alpha} \dot{\omega} + \alpha^2 \ddot{\omega} \right) q_2 \right] + \frac{1}{(p+1)^2} \left[ \left( 2 \dot{\alpha}^2 \dot{\omega} + 2 \alpha \ddot{\alpha} \dot{\omega} + 4 \alpha \dot{\alpha} \ddot{\omega} + \alpha^2 \ddot{\omega} \right) q_2 \right].
$$

 $III$ аг 3. Пропустим дважды правую часть  $(3.4)$  через фильтр  $\frac{1}{(p+1)}$ :

$$
\frac{1}{(p+1)^2} \left[ \left( \alpha \ddot{\alpha} \dot{\omega} - 2 \dot{\alpha}^2 \dot{\omega} - \alpha^2 \dot{\omega}^3 - \alpha \dot{\alpha} \ddot{\omega} \right) y + \left( 2 \alpha \dot{\alpha} \dot{\omega} + \alpha^2 \ddot{\omega} \right) \dot{y} \right] =
$$
\n
$$
= \frac{1}{(p+1)} \left[ \frac{1}{(p+1)} \left[ \left( \alpha \ddot{\alpha} \dot{\omega} - 2 \dot{\alpha}^2 \dot{\omega} - \alpha^2 \dot{\omega}^3 - \alpha \dot{\alpha} \ddot{\omega} \right) y + \left( 2 \alpha \dot{\alpha} \dot{\omega} + \alpha^2 \ddot{\omega} \right) \dot{y} \right] \right] =
$$
\n
$$
= \frac{1}{(p+1)^2} \left[ \left( \alpha \ddot{\alpha} \dot{\omega} - 2 \dot{\alpha}^2 \dot{\omega} - \alpha^2 \dot{\omega}^3 - \alpha \dot{\alpha} \ddot{\omega} \right) y \right] +
$$
\n
$$
+ \frac{1}{(p+1)} \left[ \left( 2 \alpha \dot{\alpha} \dot{\omega} + \alpha^2 \ddot{\omega} \right) \frac{1}{(p+1)} \left[ \dot{y} \right] - \frac{1}{(p+1)} \left[ p \left( 2 \alpha \dot{\alpha} \dot{\omega} + \alpha^2 \ddot{\omega} \right) \frac{1}{p+1} \left[ \dot{y} \right] \right] \right] =
$$
\n
$$
= \frac{1}{(p+1)^2} \left[ \left( \alpha \ddot{\alpha} \dot{\omega} - 2 \dot{\alpha}^2 \dot{\omega} - \alpha^2 \dot{\omega}^3 - \alpha \dot{\alpha} \ddot{\omega} \right) y \right] +
$$
\n
$$
+ \frac{1}{(p+1)} \left[ \left( 2 \alpha \dot{\alpha} \dot{\omega} + \alpha^2 \ddot{\omega} \right) \underbrace{\frac{p}{(p+1)} \left[ y \right] - \frac{1}{(p+1)} \left[ p \left( 2 \alpha \dot{\alpha} \dot{\omega} + \alpha^2 \ddot{\omega} \right) \underbrace{\frac{p}{(p+1)} \left[ y \right]}_{q_1} \right] \right] =
$$
\n
$$
= \frac{1}{(
$$

$$
+\frac{1}{(p+1)}\left[\left(2\alpha\dot{\alpha}\dot{\omega}+\alpha^2\ddot{\omega}\right)q_1-\frac{1}{(p+1)}\left[p\left(2\alpha\dot{\alpha}\dot{\omega}+\alpha^2\ddot{\omega}\right)q_1\right]\right]=
$$

$$
=\frac{1}{(p+1)^2}\left[\left(\alpha\ddot{\alpha}\dot{\omega}-2\dot{\alpha}^2\dot{\omega}-\alpha^2\dot{\omega}^3-\alpha\dot{\alpha}\ddot{\omega}\right)y\right]+\n+\frac{1}{(p+1)}\left[\left(2\alpha\dot{\alpha}\dot{\omega}+\alpha^2\ddot{\omega}\right)q_1-\frac{1}{(p+1)}\left[\left(2\dot{\alpha}^2\dot{\omega}+2\alpha\ddot{\alpha}\dot{\omega}+4\alpha\dot{\alpha}\ddot{\omega}+\alpha^2\dddot{\omega}\right)q_1\right]\right]=
$$

$$
=\frac{1}{(p+1)^2}\left[\left(\alpha\ddot{\alpha}\dot{\omega}-2\dot{\alpha}^2\dot{\omega}-\alpha^2\dot{\omega}^3-\alpha\dot{\alpha}\ddot{\omega}\right)y\right]+\n+\frac{1}{(p+1)}\left[\left(2\alpha\dot{\alpha}\dot{\omega}+\alpha^2\ddot{\omega}\right)q_1\right]-\frac{1}{(p+1)^2}\left[\left(2\dot{\alpha}^2\dot{\omega}+2\alpha\ddot{\alpha}\dot{\omega}+4\alpha\dot{\alpha}\ddot{\omega}+\alpha^2\dddot{\omega}\right)q_1\right].
$$

Таким образом, после выполнения преобразований, имеем

(3.8) 
$$
\frac{1}{(p+1)^2} \left[ \left( \alpha \ddot{\alpha} \dot{\omega} - 2 \dot{\alpha}^2 \dot{\omega} - \alpha^2 \dot{\omega}^3 - \alpha \dot{\alpha} \ddot{\omega} \right) y + \left( 2 \alpha \dot{\alpha} \dot{\omega} + \alpha^2 \ddot{\omega} \right) \dot{y} \right] =
$$

$$
= \frac{1}{(p+1)^2} \left[ \left( \alpha \ddot{\alpha} \dot{\omega} - 2 \dot{\alpha}^2 \dot{\omega} - \alpha^2 \dot{\omega}^3 - \alpha \dot{\alpha} \ddot{\omega} \right) y \right] +
$$

$$
+ \frac{1}{(p+1)} \left[ \left( 2 \alpha \dot{\alpha} \dot{\omega} + \alpha^2 \ddot{\omega} \right) q_1 \right] - \frac{1}{(p+1)^2} \left[ \left( 2 \dot{\alpha}^2 \dot{\omega} + 2 \alpha \ddot{\alpha} \dot{\omega} + 4 \alpha \dot{\alpha} \ddot{\omega} + \alpha^2 \dddot{\omega} \right) q_1 \right].
$$

После объединения (3.7) и (3.8) для дважды профильтрованного уравнения (3.4) имеем

(3.9)  
\n
$$
\alpha^2 \dot{\omega} q_2 - \frac{2}{(p+1)} \left[ \left( 2\alpha \dot{\alpha} \dot{\omega} + \alpha^2 \ddot{\omega} \right) q_2 \right] +
$$
\n
$$
+ \frac{1}{(p+1)^2} \left[ \left( 2\dot{\alpha}^2 \dot{\omega} + 2\alpha \ddot{\alpha} \dot{\omega} + 4\alpha \dot{\alpha} \ddot{\omega} + \alpha^2 \ddot{\omega} \right) q_2 \right] =
$$
\n
$$
= \frac{1}{(p+1)^2} \left[ \left( \alpha \ddot{\alpha} \dot{\omega} - 2\dot{\alpha}^2 \dot{\omega} - \alpha^2 \dot{\omega}^3 - \alpha \dot{\alpha} \ddot{\omega} \right) y \right] +
$$
\n
$$
+ \frac{1}{(p+1)} \left[ \left( 2\alpha \dot{\alpha} \dot{\omega} + \alpha^2 \ddot{\omega} \right) q_1 \right] - \frac{1}{(p+1)^2} \left[ \left( 2\dot{\alpha}^2 \dot{\omega} + 2\alpha \ddot{\alpha} \dot{\omega} + 4\alpha \dot{\alpha} \ddot{\omega} + \alpha^2 \dddot{\omega} \right) q_1 \right].
$$

Хорошо известно, что в силу предположений 1 и 2 функции  $\alpha(t)$  и  $\omega(t)$ могут быть записаны в виде

(3.10)  $\omega = h^{\mathrm{T}} e^{\Gamma t} \xi_0,$ 

$$
\alpha = r^{\mathrm{T}} e^{Gt} \eta_0,
$$

где  $\xi_0$  и  $\eta_0$  — векторы неизвестных постоянных параметров. Из (3.10) и (3.11) легко получить

$$
\dot{\omega} = h^{\mathrm{T}} I e^{I t} \xi_0, \quad \ddot{\omega} = h^{\mathrm{T}} I^2 e^{I t} \xi_0, \quad \dddot{\omega} = h^{\mathrm{T}} I^3 e^{I t} \xi_0,
$$

$$
\dot{\alpha} = r^{\mathrm{T}} G e^{G t} \eta_0 \text{ u } \ddot{\alpha} = r^{\mathrm{T}} G^2 e^{G t} \eta_0,
$$

откуда для уравнения (3.9) получаем линейную регрессионную модель относительно векторов неизвестных постоянных параметров  $\xi_0$  и  $\eta_0$ .

Для более наглядного понимания процедуры синтеза алгоритма оценивания функции  $\omega(t)$  рассмотрим пример.

### 4. Пример

Прежде всего предположим, что  $\alpha$  — неизвестный постоянный параметр. Также будем допускать, что функция  $\omega(t)$  изменяется по гармоническому закону, т.е. формируется с помощью автономного генератора вида

$$
(4.1) \t\t \t\t \omega = h^{\mathrm{T}} \xi,
$$

$$
\dot{\xi} = \Gamma \xi
$$

где  $\Gamma = \begin{bmatrix} 0 & 1 \\ -\gamma & 0 \end{bmatrix}$ ,  $h^{\mathrm{T}} = \begin{bmatrix} 1 & 0 \end{bmatrix}$ .

В соответствии с принятым предположением относительно неизвестных параметров выражение (3.9) можно упростить и записать в виде

(4.3) 
$$
\dot{\omega}_{q_2} = \frac{1}{(p+1)} [\ddot{\omega} (2q_2 + q_1)] - \frac{1}{(p+1)^2} [\ddot{\omega} (q_2 + q_1) + \dot{\omega}^3 y].
$$

Введем вспомогательную систему вида (см. [16])

$$
(4.4) \t\t \t\t \hat{\omega} = h^{\mathrm{T}} \xi_{\omega}
$$

$$
\dot{\xi}_{\omega} = \Gamma \xi_{\omega}
$$

Рассмотрим уравнение ошибки вида

$$
(4.6) \t\t\t \varepsilon = \xi_{\omega} - \xi,
$$

тогда для производной от (4.6) имеем

$$
(4.7) \t\t \dot{\varepsilon} = \Gamma \varepsilon.
$$

Решение дифференциального уравнения (4.2) имеет вид (см., например,  $[19]$ 

$$
\varepsilon = e^{\Gamma t} \varepsilon(0) = \Phi \varepsilon(0) = \Phi \Theta,
$$

где $\varPhi$ — фундаментальная матрица,  $\dot{\varPhi} = \varGamma \varPhi$ ,  $\varPhi = I_{2 \times 2}$ ,  $\Theta = \begin{bmatrix} \theta_1 \\ \theta_2 \end{bmatrix}$  — неизвестные постоянные параметры, которые необходимо найти.

Если начальные условия системы (4.4), (4.5) нулевые, то неизвестный вектор Θ является вектором начальных условий системы (4.1), (4.2):

$$
\varepsilon(0) = \xi_{\omega}(0) - \xi_0 = -\xi_0.
$$

Найдем производные сигнала (4.4)

(4.8) 
$$
\widehat{\omega} = h^{\mathrm{T}} \Phi \Theta,
$$

(4.9) 
$$
\hat{\omega} = h^{\mathrm{T}} \dot{\phi} \Theta = h^{\mathrm{T}} \Gamma \Phi \Theta = \Phi_{21} \theta_1 + \Phi_{22} \theta_2,
$$

(4.10) 
$$
\ddot{\hat{\omega}} = h^{\mathrm{T}} \Gamma^2 \Phi \Theta = -\gamma h^{\mathrm{T}} \Phi \Theta = \gamma (\Phi_{11} \theta_1 + \Phi_{12} \theta_2),
$$

(4.11) 
$$
\ddot{\hat{\omega}} = h^{\mathrm{T}} \Gamma^3 \Phi \Theta = -\gamma h^{\mathrm{T}} \Gamma \Phi \Theta = \gamma (\Phi_{21} \theta_1 + \Phi_{22} \theta_2).
$$

Подставляя выражения (4.8)–(4.10) в (4.3), получаем

(4.12) 
$$
(\Phi_{21}\theta_1 + \Phi_{22}\theta_2) q_2 = \frac{-\gamma}{(p+1)} [(\Phi_{11}\theta_1 + \Phi_{12}\theta_2)(2q_2 + q_1)] +
$$

$$
+ \frac{1}{(p+1)^2} [\gamma(\Phi_{21}\theta_1 + \Phi_{22}\theta_2)(q_2 + q_1) - (\Phi_{21}\theta_1 + \Phi_{22}\theta_2)^3 y].
$$

Таким образом, регрессионная модель принимает вид

$$
(4.13) \t\t\t z = m^{\mathrm{T}} \Theta,
$$

$$
\text{HQ} = \Phi_{21}q_2 + \frac{\gamma}{(p+1)}\Phi_{11}(2q_2 + q_1) - \frac{1}{(p+1)^2}\gamma\Phi_{21}(q_2 + q_1),
$$
\n
$$
\begin{bmatrix}\n-\Phi_{22}q_2 - \frac{1}{(p+1)}\gamma\Phi_{12}(2q_2 + q_1) + \frac{1}{(p+1)^2}\gamma\Phi_{22}(q_2 + q_1) \\
-\frac{1}{(p+1)^2}\Phi_{21}^3y \\
-\frac{1}{(p+1)^2}3\Phi_{21}^2\Phi_{22}y \\
-\frac{1}{(p+1)^2}3\Phi_{21}\Phi_{22}^2y \\
-\frac{1}{(p+1)^2}\Phi_{22}^3y\n\end{bmatrix},
$$
\n
$$
\Theta = \begin{bmatrix}\n\frac{\theta_2}{\theta_1} \\
\theta_1^2 \\
\theta_2^2 \\
\theta_2^2 \\
\theta_1^3 \\
\theta_2^2\n\end{bmatrix}.
$$

144

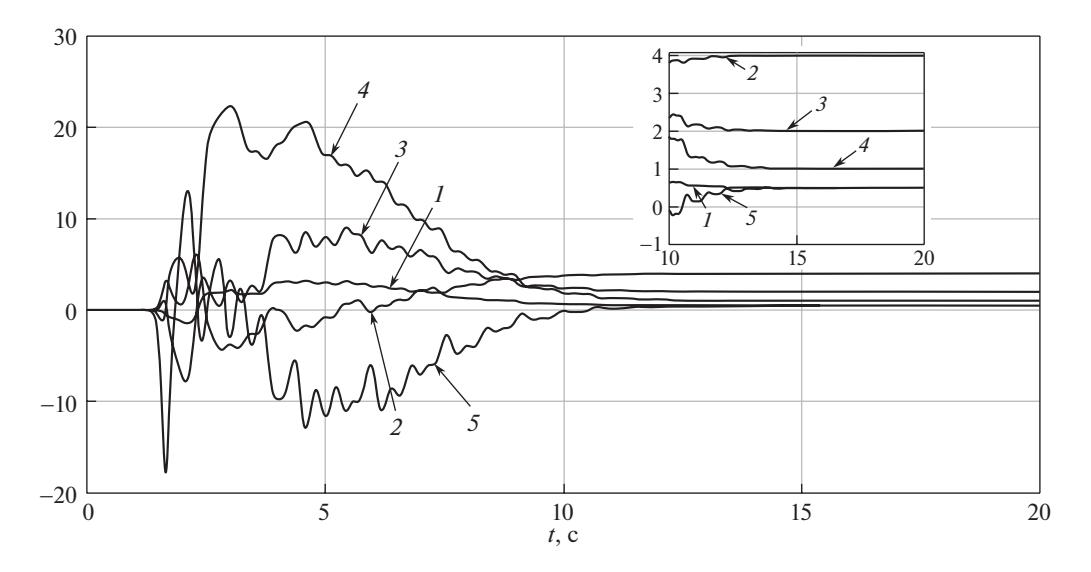

Рис. 1. Графики оценок неизвестных параметров регрессионной модели (4.13): 1 – параметр  $\frac{\theta_2}{\theta_1}$ , 2 – параметр  $\theta_1^2$ , 3 – параметр  $\theta_1\theta_2$ , 4 – параметр  $\theta_2^2$ , 5 – параметр $\frac{\theta_2^3}{\rho_{\text{-}}}$ 

Для идентификации постоянных неизвестных параметром модели (4.13) применим метод DREM. Для этого умножим левую и правую части (4.13) слева на т:

$$
(4.14) \t mz = mmT \Theta.
$$

Применим к (4.14) вспомогательный линейный фильтр  $\frac{\lambda}{n+\lambda}$ , тогда регрессионная модель (4.14) в новом базисе примет вид

$$
(4.15) \t\t Y = \Omega \Theta,
$$

где  $Y$  и  $\Omega$  являются решением дифференциальных уравнений

$$
(4.16)\qquad \qquad \dot{Y} = -\lambda Y + \lambda mz,
$$

$$
(4.17) \qquad \qquad \dot{\Omega} = -\lambda \Omega + \lambda m m^{\mathrm{T}}.
$$

Преобразуем регрессионную модель (4.15) к виду

$$
\Upsilon = \Delta \Theta,
$$
 (4.18)

где  $\Upsilon = adj\Omega Y$ ,  $adj\Omega$  — присоединенная матрица для  $\Omega$ ,  $\Delta = \det \Omega$ .

Оценку параметров регрессионной модели (4.18) выполним с помощью стандартного градиентного алгоритма идентификации вида

$$
\dot{\widehat{\Theta}} = -\beta \Delta (\Delta \widehat{\Theta} - \Upsilon).
$$

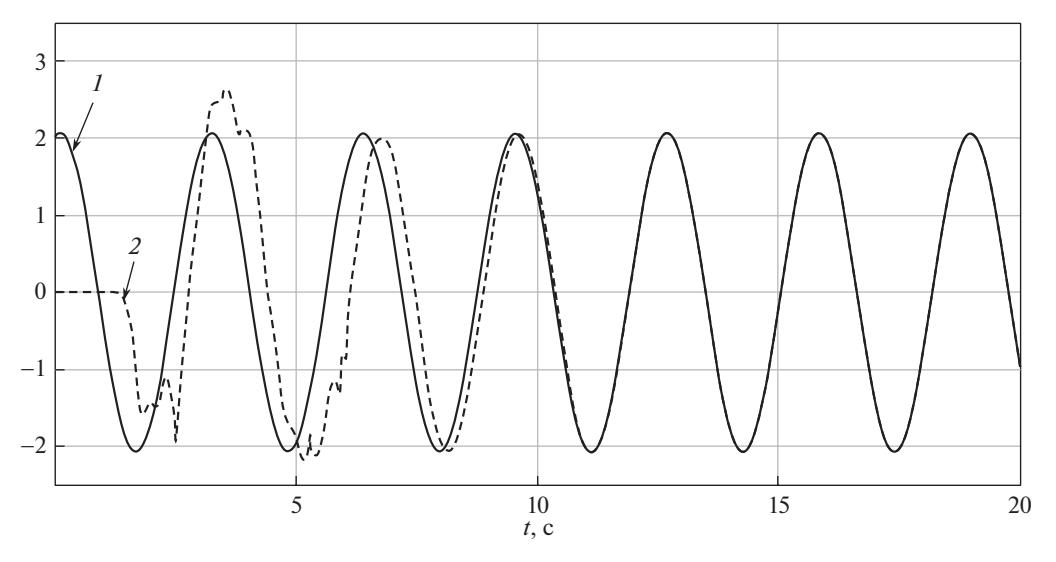

Рис. 2. Графики 1 – неизвестного параметра  $\omega(t)$  и 2 – оценки неизвестного параметра  $\widehat{\omega}(t)$  для начальных условий  $\theta_1 = 2, \theta_2 = 1, \widehat{\theta}_1 = 0, \widehat{\theta}_2 = 0.$ 

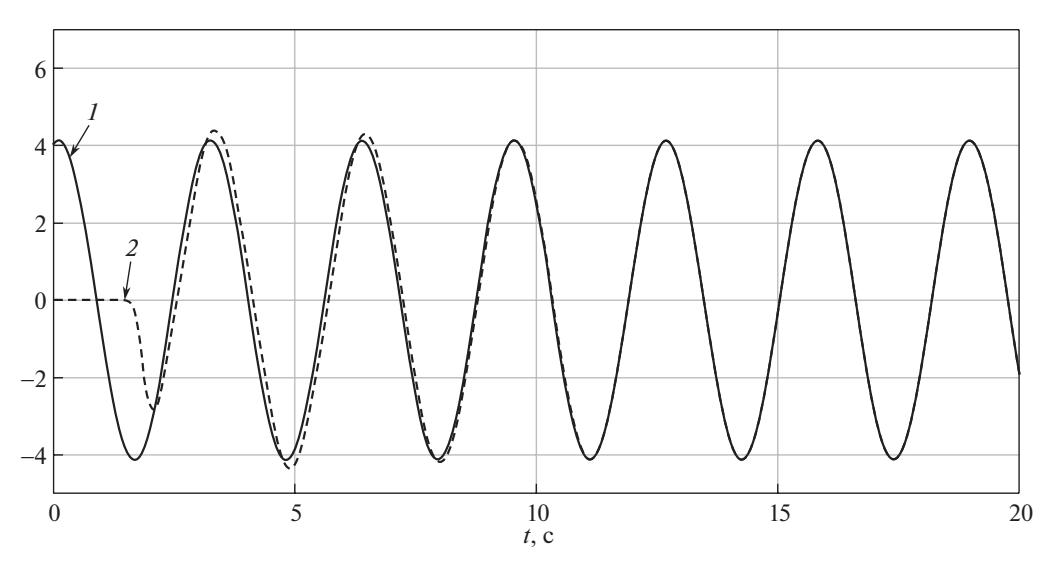

Рис. 3. Графики 1 – неизвестного параметра  $\omega(t)$  и 2 – оценки неизвестного параметра  $\widehat{\omega}(t)$  для начальных условий  $\theta_1 = 4, \theta_2 = 2, \widehat{\theta}_1 = 0, \widehat{\theta}_2 = 0.$ 

Проведем компьютерное моделирование для разных начальных значений  $\xi_0$  и  $\gamma$ . Моделирование проводилось для функции  $\omega(t)$ , являющейся выходом генератора вида (4.1) и (4.2) с начальными условиями  $\theta_1$  и  $\theta_2$ . Моделирование выполнено для разных значений неизвестной функции  $\omega(t)$ , а также при различных значениях начальных условий  $\theta_1$  и  $\theta_2$ . На рис. 1 приведены результаты моделирования для случая  $\theta_1 = 2, \ \theta_2 = 1, \ \lambda = 1, \ \gamma = 4$  и  $\beta = 10^{23}.$ На рис. 2 приведены результаты моделирования  $\omega(t)$  и  $\widehat{\omega}(t)$  при  $\theta_1 = 2, \theta_2 = 1$ ,

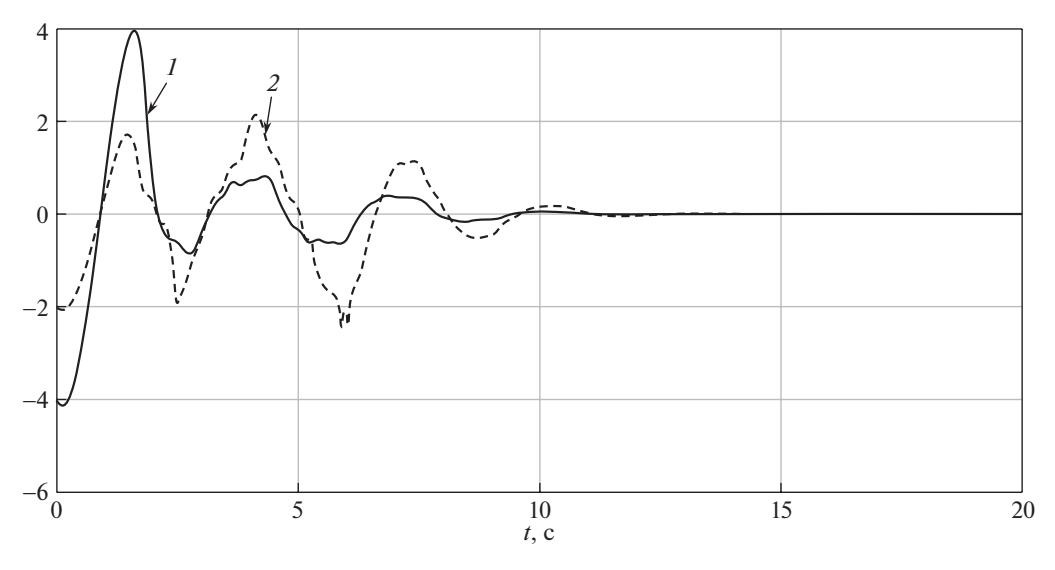

Рис. 4. Графики ошибки  $\hat{\omega}(t) - \omega(t)$  при различных начальных условиях: 1 – при  $\theta_1 = 4, \theta_2 = 2, 2 -$ при  $\theta_1 = 2, \theta_2 = 1$ .

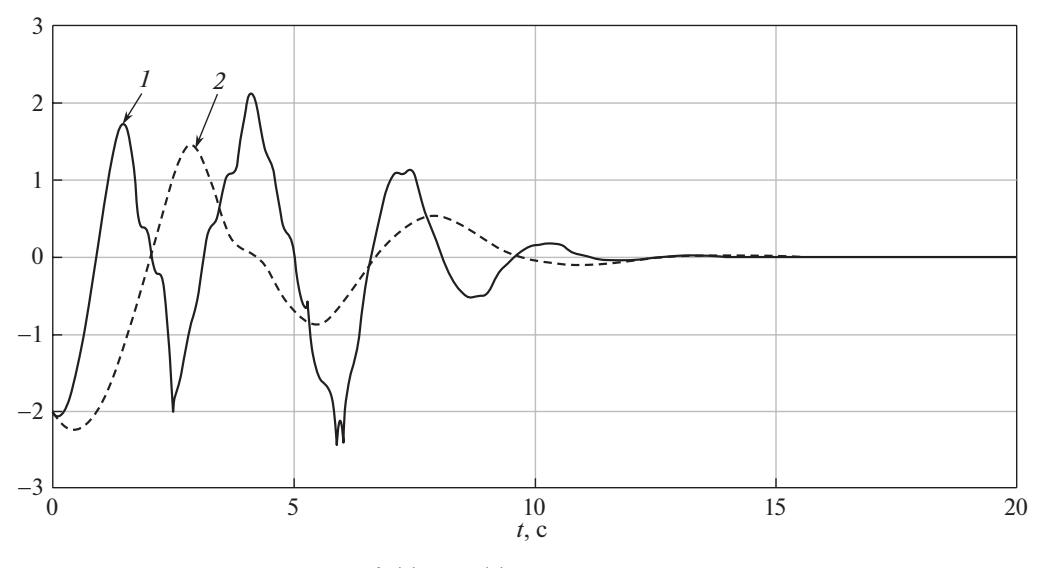

Рис. 5. Графики ошибки  $\hat{\omega}(t) - \omega(t)$  при различных частотах параметра  $\gamma$ :  $1 - \text{при } \gamma = 4, 2 - \text{при } \gamma = 1.$ 

 $\lambda=1,\,\gamma=4$ и $\beta=10^{23}.$  На рис. 3 приведены результаты моделирования  $\omega(t)$ и  $\hat{\omega}(t)$  при  $\theta_1 = 4, \theta_2 = 2, \lambda = 1, \gamma = 4$  и  $\beta = 10^{23}$ . На рис. 4 приведены графики ошибок  $\hat{\omega}(t) - \omega(t)$  при  $\lambda = 1$ ,  $\gamma = 4$  и  $\beta = 10^{23}$  для случаев  $\theta_1 = 2$ ,  $\theta_2 = 1$ и  $\theta_1 = 4, \theta_2 = 2$ . На рис. 5 приведены графики ошибок  $\hat{\omega}(t) - \omega(t)$  при  $\theta_1 = 4$ ,  $\theta_2 = 2, \lambda = 1, \gamma = 4$  и  $\beta = 10^{23}$  для случаев  $\gamma = 1$  и  $\gamma = 4$ . На рис. 6 и 7 приведен график доступного прямым измерениям сигнала  $y(t)$  при  $\theta_1 = 2$ ,  $\theta_2 = 1$ , для  $\gamma = 1$  и  $\gamma = 4$  соответственно.

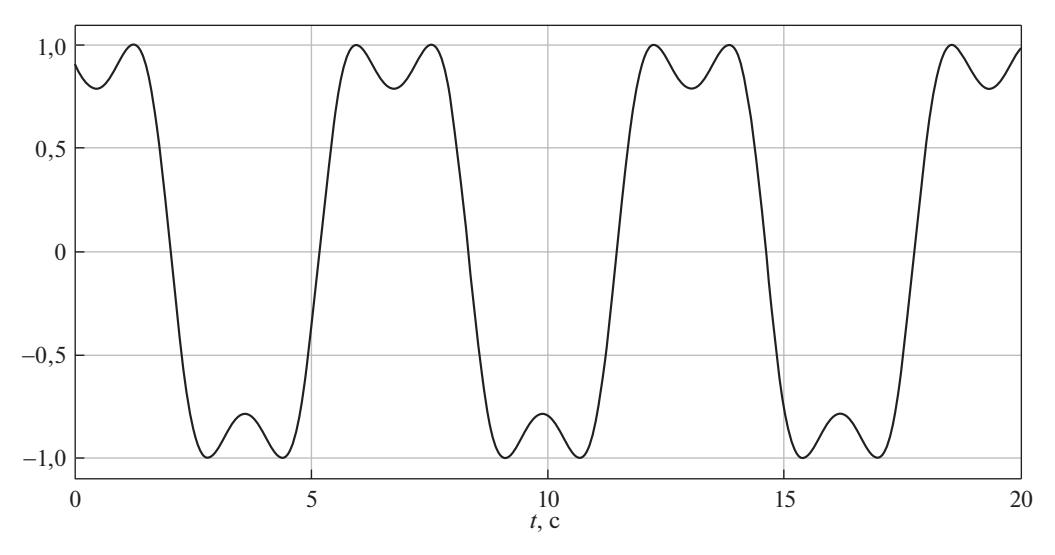

Рис. 6. График сигнала  $y(t)$  при  $\theta_1 = 2, \theta_2 = 1, \gamma = 1$ .

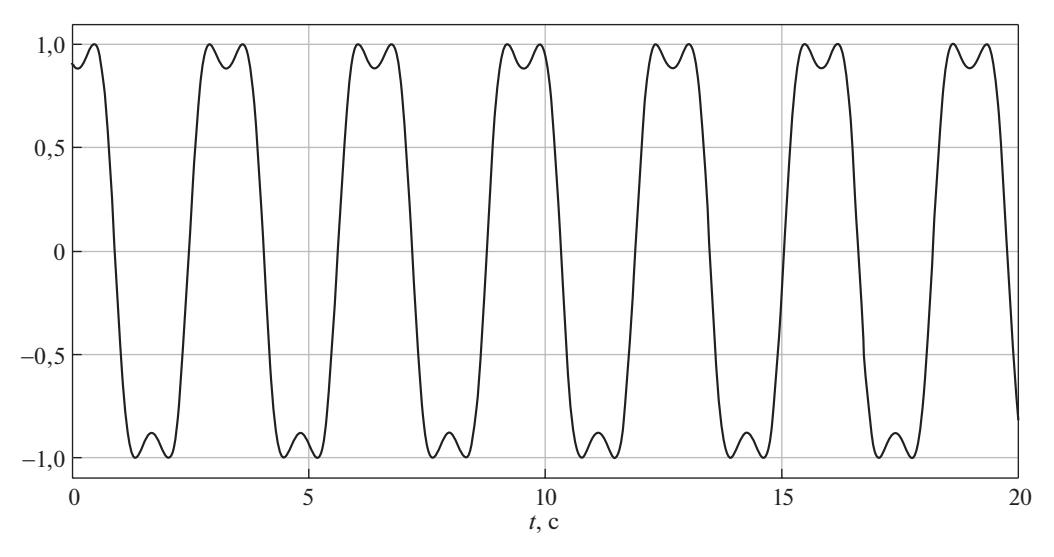

Рис. 7. График сигнала  $y(t)$  при  $\theta_1 = 2, \theta_2 = 1, \gamma = 4$ .

Как видно из результатов моделирования, приведенных на рис. 1, оценки неизвестных параметров регрессионной модели сходятся к истинным значениям. Результаты моделирования, приведенные на рис. 2 и 3, демонстрируют сходимость оценки неизвестного сигнала  $\widehat{\omega}(t)$ , полученного на основе оценки неизвестных параметров и истиной функции  $\omega(t)$  при различных начальных условиях функции  $\omega(t)$ . Результаты моделирования, приведенные на рис. 4 и 5, иллюстрируют сходимость ошибки оценки неизвестной функции  $e(t) = \hat{\omega}(t) - \omega(t)$  при различных начальных условиях на генераторе функции  $\omega(t)$  (рис. 4) и различных значениях коэффициентов  $\gamma$  модели генерации

параметра  $\omega(t)$  (рис. 5). Таким образом, можно сделать вывод, что алгоритм оценки, предложенный в статье, успешно решает поставленную задачу.

Из результатов компьютерного моделирования следует сходимость оценки  $\widehat{\omega}(t)$  к  $\omega(t)$  для различных значений  $\xi_0$  и  $\gamma$ .

Замечание. В рамках данного примера была наглядно продемонстрирована процедура синтеза алгоритма идентификации нестационарного параметра  $\omega(t)$ , которая может показаться сложной и достаточно громоздкой. В этом смысле представляется важным обсудить еще один возможный подход к идентификации  $\omega(t)$ , базирующийся на фиксации  $2n+1$  различных моментов времени  $t_k$   $(k = 1, 2, ..., 2n + 1)$  измеряемого сигнала  $y(t)$  и, как следствие, генерации системы  $2n+1$  уравнений с  $2n+1$  неизвестными параметрами. Далее на базе системы  $2n + 1$  уравнений с  $2n + 1$  неизвестными можно составить квадратичную функцию и составить программу, ее минимизирующую. Действительно, такой подход имеет место быть, но остается открытым вопрос о выборе различных моментов времени  $t_k$ . На базе представленного примера покажем, что выбор  $t_k$  является не тривиальной задачей.

Для простоты примем  $\alpha = \gamma = 1$ . Тогда уравнение (1.1) с учетом динамики  $(2.1), (2.2)$  примет вид

(4.19) 
$$
y(t) = \sin(h^{\mathrm{T}}e^{\Gamma t}\xi_0 + \varphi),
$$

rge  $e^{\Gamma t} = \begin{bmatrix} \cos(t) & \sin(t) \\ -\sin(t) & \cos(t) \end{bmatrix}$ .

Тогда для (4.19) имеем

(4.20) 
$$
y(t) = \sin (\xi_{10} \cos (t) + \xi_{20} \sin (t) + \varphi),
$$

где  $\xi_{10}$  и  $\xi_{20}$  неизвестные начальные условия вектора  $\xi_{0}$ . Подставляя в  $(4.20)$  значения  $t_k$ , получаем

(4.21) 
$$
y_k = \sin(\xi_{10}\cos(t_k) + \xi_{20}\sin(t_k) + \varphi) = \sin(\xi_{10}r_{1k} + \xi_{20}r_{2k} + \varphi),
$$

где  $r_{1k} = \cos(t_k)$  и  $r_{2k} = \sin(t_k)$ .

Из уравнения (4.21) видно, что в случае неизвестных чисел  $\xi_{10}$ ,  $\xi_{20}$  и  $\varphi$  выбор  $2n+1$  значений  $y_k$ , обеспечивающий  $2n+1$  линейно независимых уравнений с  $2n+1$  неизвестными параметрами, является нетривиальной задачей. Остается открытым вопрос о выборе  $t_k$  так, чтобы сигнал  $y_k$ , например, не был равен нулю. Выберем для примера  $t_k = \frac{k\pi}{2}$ , тогда

$$
y_k = \sin\left(h^{\mathrm{T}}e^{\Gamma t_k}\xi + \varphi\right) = \sin\left(\xi_{10}\cos\left(\frac{k\pi}{2}\right) + \xi_{20}\sin\left(\frac{k\pi}{2}\right) + \varphi\right).
$$

Предположим, что  $\xi_{20} = -\varphi$ ,  $\xi_{10} = \varphi$  и  $\varphi = \pi$ . Тогда для всех значений  $t_k$  сигнал  $y_k$  будет иметь нулевые значения и оценка  $\xi_{10}$ ,  $\xi_{20}$  и  $\varphi$  не представляется возможной. Таким образом, данный подход представляет несомненный интерес, но основную сложность вызывает процедура выбора момента времени  $t_k$ .

#### 5. Заключение

В статье предложен новый подход к решению задачи оценивания нестационарного параметра синусоидального сигнала (1.1) при условии, что амплитуда также является переменной функцией времени. Данная задача была решена при выполнении предположений вида (2.1), (2.2) и (2.3), (2.4).

В статье представлен пример, разъясняющий на конкретном случае процедуру синтеза алгоритма оценивания, а также приведены результаты компьютерного моделирования, иллюстрирующие достижение заданной цели для различных параметров модели изменения параметра.

В качестве дальнейшего развития предложенного результата видится его расширение на случай неизвестных матриц уравнений (2.2) и (2.4).

#### СПИСОК ЛИТЕРАТУРЫ

1. Бобцов А.А., Колюбин С.А., Пыркин А.А. Компенсация неизвестного мультигармонического возмущения для нелинейного объекта с запаздыванием по управлению // АиT. 2010. № 11. С. 136–148.

Bobtsov A.A., Kolyubin S.A., Pyrkin A.A. Compensation of Unknown Multiharmonic Disturbances in Nonlinear Plants with Delayed Control // Autom. Remote Control. 2010. V. 71. No. 11. P. 2383–2394.

2. Бобцов А.А., Пыркин А.А. Компенсация неизвестного синусоидального возмущения для линейного объекта любой относительной степени // АиТ. 2009. № 3. С. 114–122.

Bobtsov A.A., Pyrkin A.A. Compensation of Unknown Sinusoidal Disturbances in Linear Plants of Arbitrary Relative Degree // Autom. Remote Control. 2009. V. 70. No. 3. P. 449–456.

3. Пыркин А.А., Бобцов А.А., Ведяков А.А., Колюбин С.А. Оценивание параметров полигармонического сигнала // АиT. 2015. № 8. С. 94–114.

Pyrkin A.A., Bobtsov A.A., Vedyakov A.A., Kolyubin S.A. Estimation of Polyharmonic Signal Parameters // Autom. Remote Control. 2015. V. 76. No. 8. P. 1400–1416.

4. Бобцов А.А., Кремлев А.С., Пыркин А.А. Компенсация гармонического возмущения для параметрически и функционально не определенного нелинейного объекта // АиT. 2011. № 1. С. 121–129.

Bobtsov A.A., Kremlev A.S., Pyrkin A.A. Compensation of Harmonic Disturbances in Nonlinear Plants with Parametric and Functional Uncertainty // Autom. Remote Control. 2011. V. 72. No. 1. P. 111–118.

- 5. Chen B., Pin G., Ng W.M., Lee C.K., Hui S.Y.R., Parisini T. An Adaptive Observer-based Switched Methodology for the Identification of a Perturbed Sinusoidal Signal: Theory and Experiments // IEEE Trans. Signal Process. 2014. V. 62. P. 6355–6365.
- 6. Fedele G., Ferrise A., D'Aquila G. A Global Frequency Estimator Based on a Frequency-locked-loop Filter // Proc. Amer. Control Conf., 2016–July. 2016. art. no. 7526776. P. 7001–7006.
- 7. Marino R., Tomei P. Frequency Estimation of Periodic Signals // Eur. Control Conf., ECC 2014. 2014. art. no. 6862212. P. 7–12.
- 8. Hsu L., Ortega R., Damm G. A Globally Convergent Frequency Estimator  $//$  IEEE Trans. Automat. Control. 1999. V. 44. No. 4. P. 698–713.
- 9. Pin G., Chen B., Parisini T. Robust Finite-time Estimation of Biased Sinusoidal Signals: A Volterra Operators Approach // Automatica. 2017. V. 77. P. 120–132.
- 10. Низовцев С.И., Шаветов С.В., Пыркин А.А. Алгоритм оценивания переменной частоты синусоидального сигнала  $//$  Изв. вузов. Приборостроение. 2021. Т. 64. № 9. С. 789–793.
- 11. Арановский С.В., Бобцов А.А., Пыркин А.А. Идентификация линейно меняющейся частоты синусоидального сигнала // Научн.-технич. вестн. информационных технологий, механики и оптики. 2012. Т. 77. № 1. С. 28–32.
- 12. Коротина М.М., Арановский С.В., Бобцов А.А. Оценивание параметров синусоидального сигнала со степенной функцией частоты // Изв. вузов. Приборостроение. 2020. Т. 63. № 6. С. 507–514.
- 13. Liu D.-Y., Gibaru O., Perruquetti W. Parameters Estimation of a Noisy Sinusoidal Signal with Time-varying Amplitude // 19th Mediterranean Conf. on Control and Automation, MED 2011. 2011. art. no. 5983186. P. 570–575.
- 14. Kudoh N., Takeuchi Y., Tadokoro Y. A New LMS Based Fourier Analyzer for Sinusoidal Signals with Time-varying Amplitude // IEEE Region 10 Annual Int. Conf. Proc./TENCON, 2. 2002. P. 913–916.
- 15. Vedyakov A.A., Vediakova A.O., Bobtsov A.A., Pyrkin A.A., Aranovskiy S.V. A Globally Convergent Frequency Estimator of a Sinusoidal Signal with a Timevarying Amplitude // Eur. J. of Control. 2017. V. 38. P. 32–38.
- 16. Ortega R., Bobtsov A., Nikolaev N., Schiffer J., Dochain D. Generalized Parameter Estimation-based Observers: Application to Power Systems and Chemical-Biological Reactors // Automatica. 2021. V. 129. P. 109635.
- 17. Sastry S., Bodson M. Adaptive control: stability, convergence and robustness. Courier Dover Publications, 2011.
- 18. Aranovskiy S., Bobtsov A., Ortega R., Pyrkin A. Parameters Estimation via Dynamic Regressor Extension and Mixing // Amer. Control Conf. 2016.
- 19. Демидович Б.П. Лекции по математической теории устойчивости. М.: Наука, 1967.

Статья представлена к публикации членом редколлегии Н.Н. Бахтадзе.

Поступила в редакцию 12.10.2021 После доработки 09.03.2022 Принята к публикации 31.03.2022